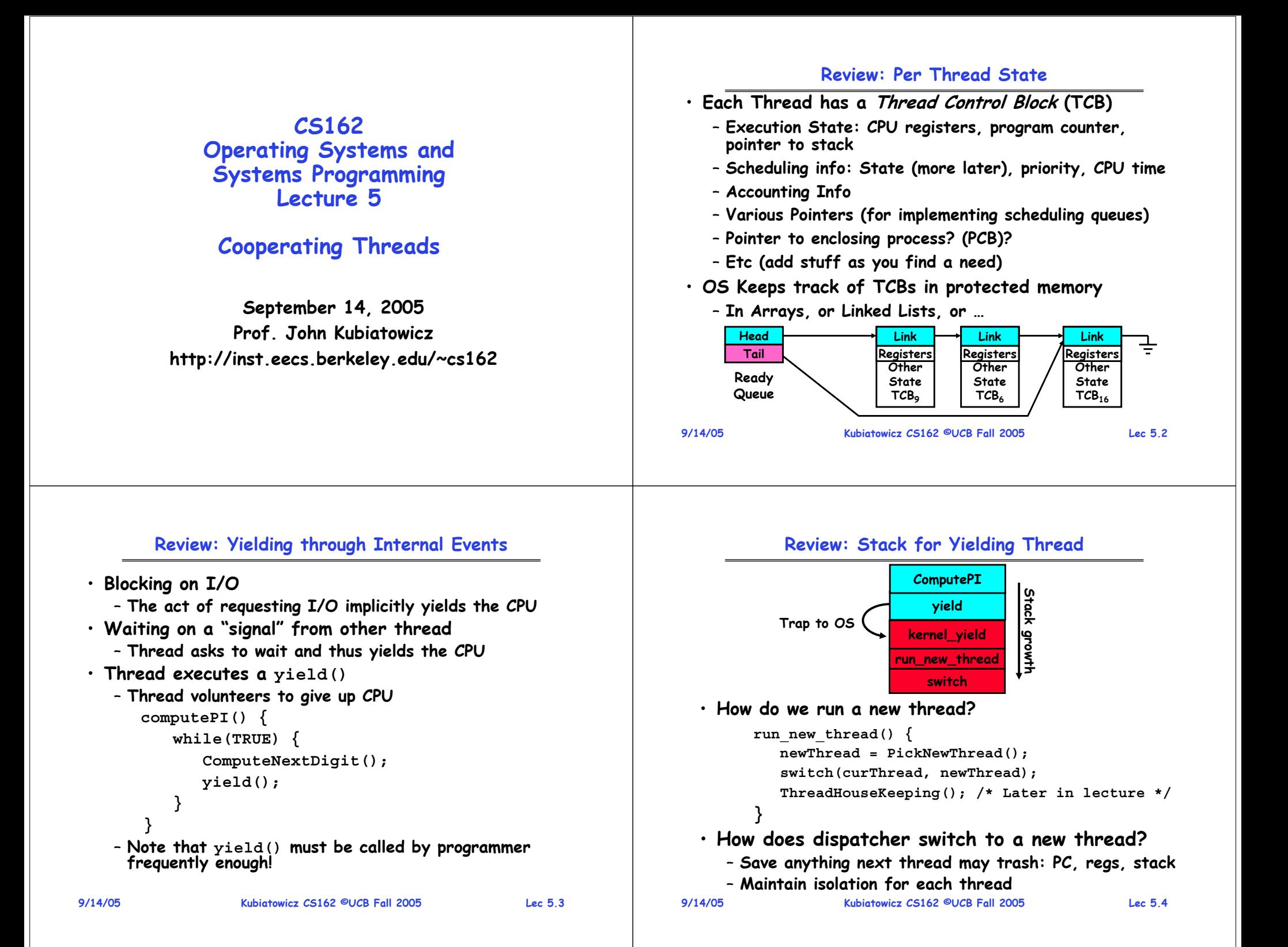

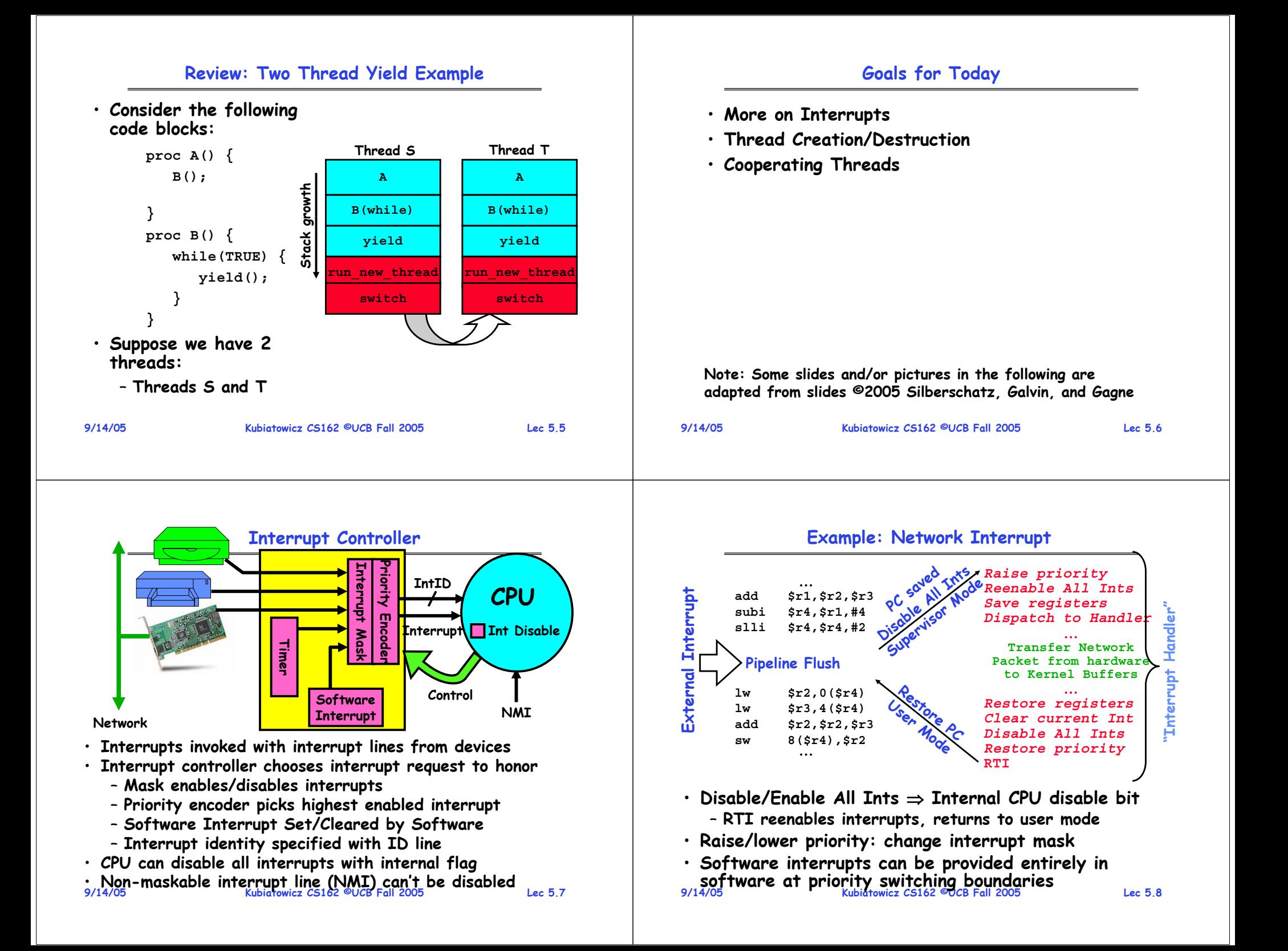

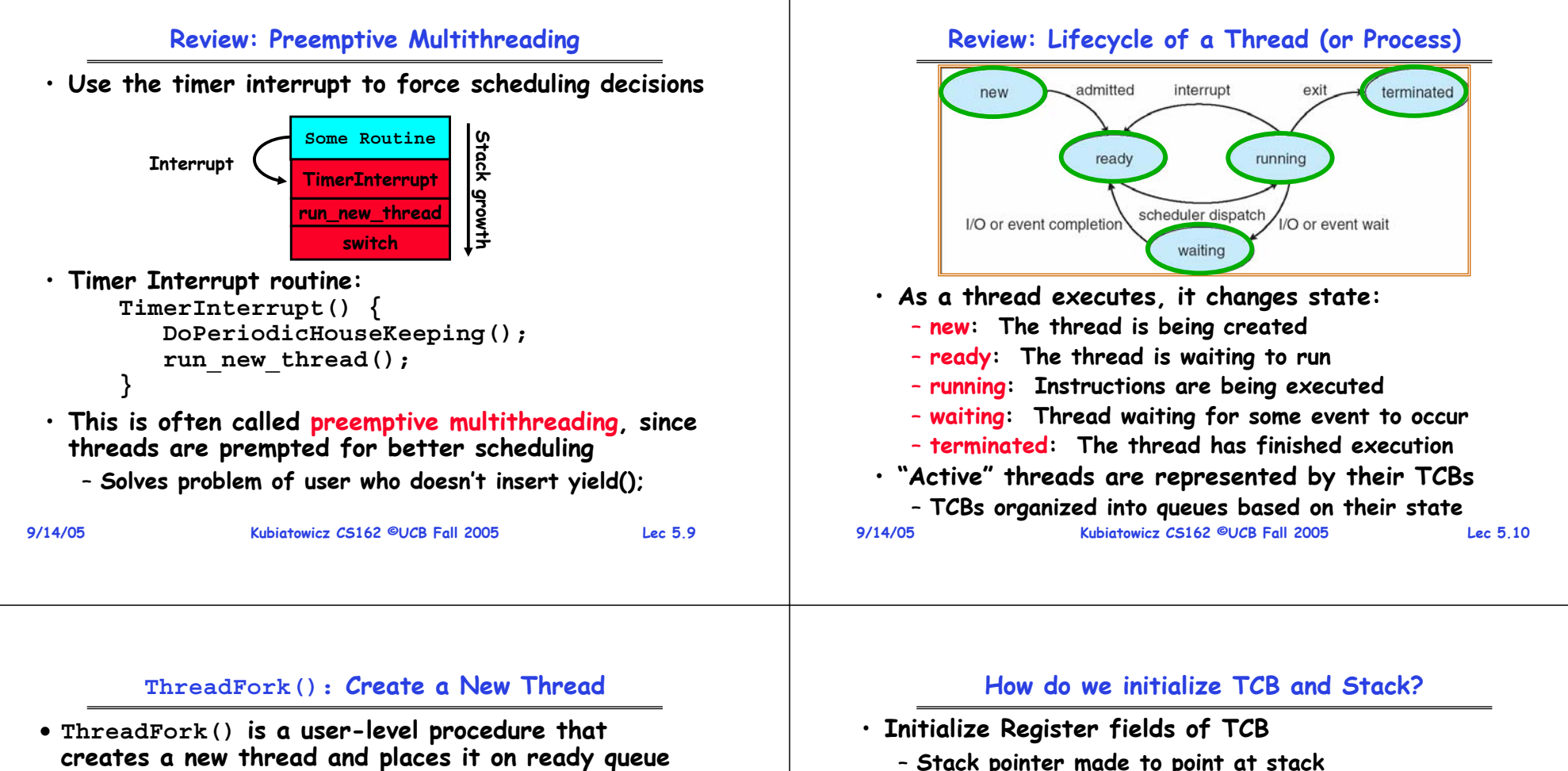

- **We called this CreateThread() earlier**
- **Arguments to ThreadFork()**
	- **Pointer to application routine (fcnPtr)**
	- **Pointer to array of arguments (fcnArgPtr)**
	- **Size of stack to allocate**
- **Implementation**
	- **Sanity Check arguments**
	- **Enter Kernel-mode and Sanity Check arguments again**
	- **Allocate new Stack and TCB**
	- **Initialize TCB and place on ready list (Runnable).**
- **Stack pointer made to point at stack**
- **PC return address** <sup>⇒</sup> **OS (asm) routine ThreadRoot()**
- **Two arg registers initialized to fcnPtr and fcnArgPtr**
- **Initialize stack data?**
	- **No. Important part of stack frame is in registers (ra)**
	- **Think of stack frame as just before body of ThreadRoot() really gets started**

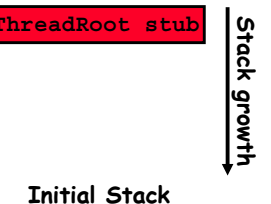

### **Administrivia**

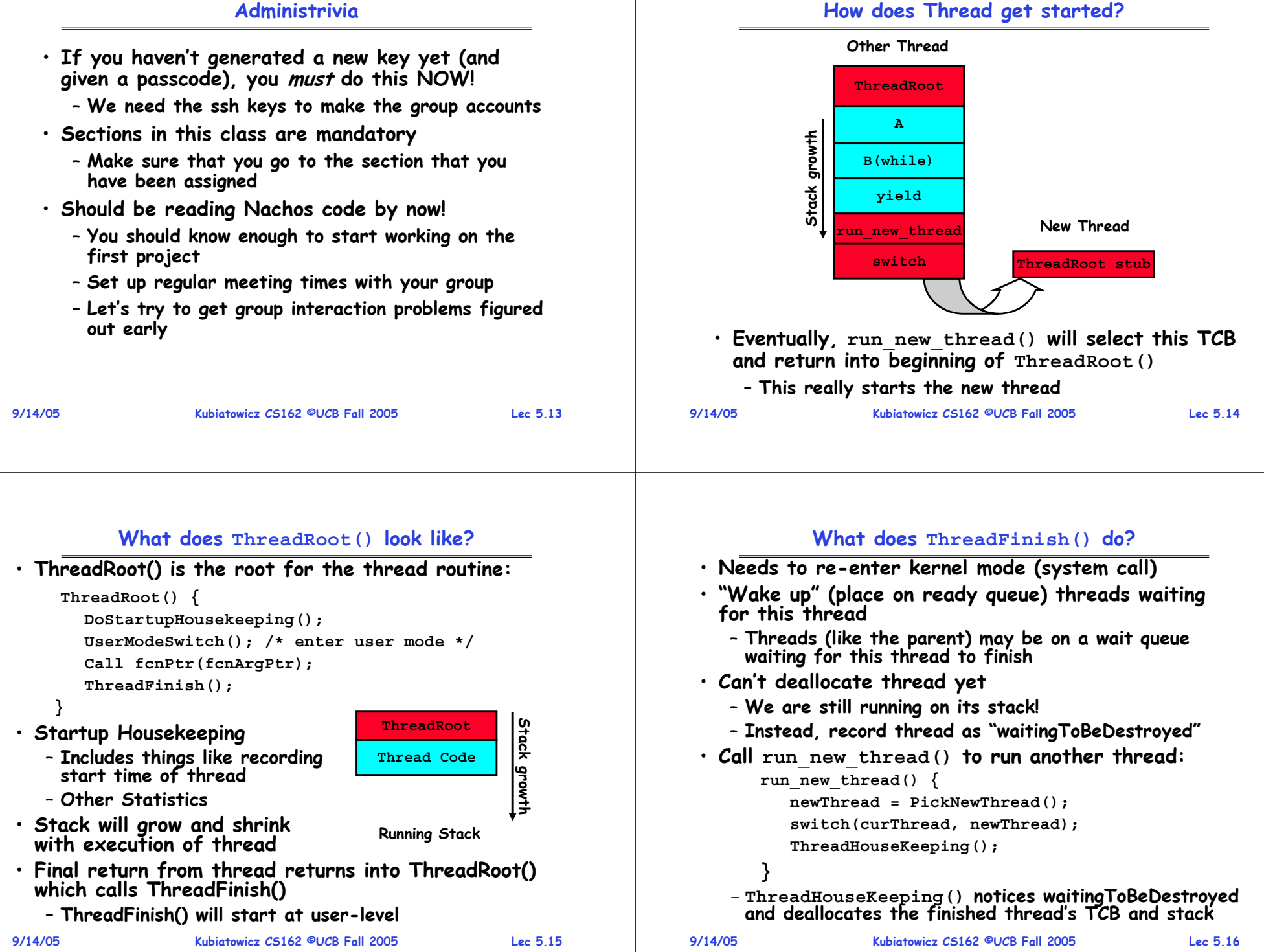

## **Additional Detail**

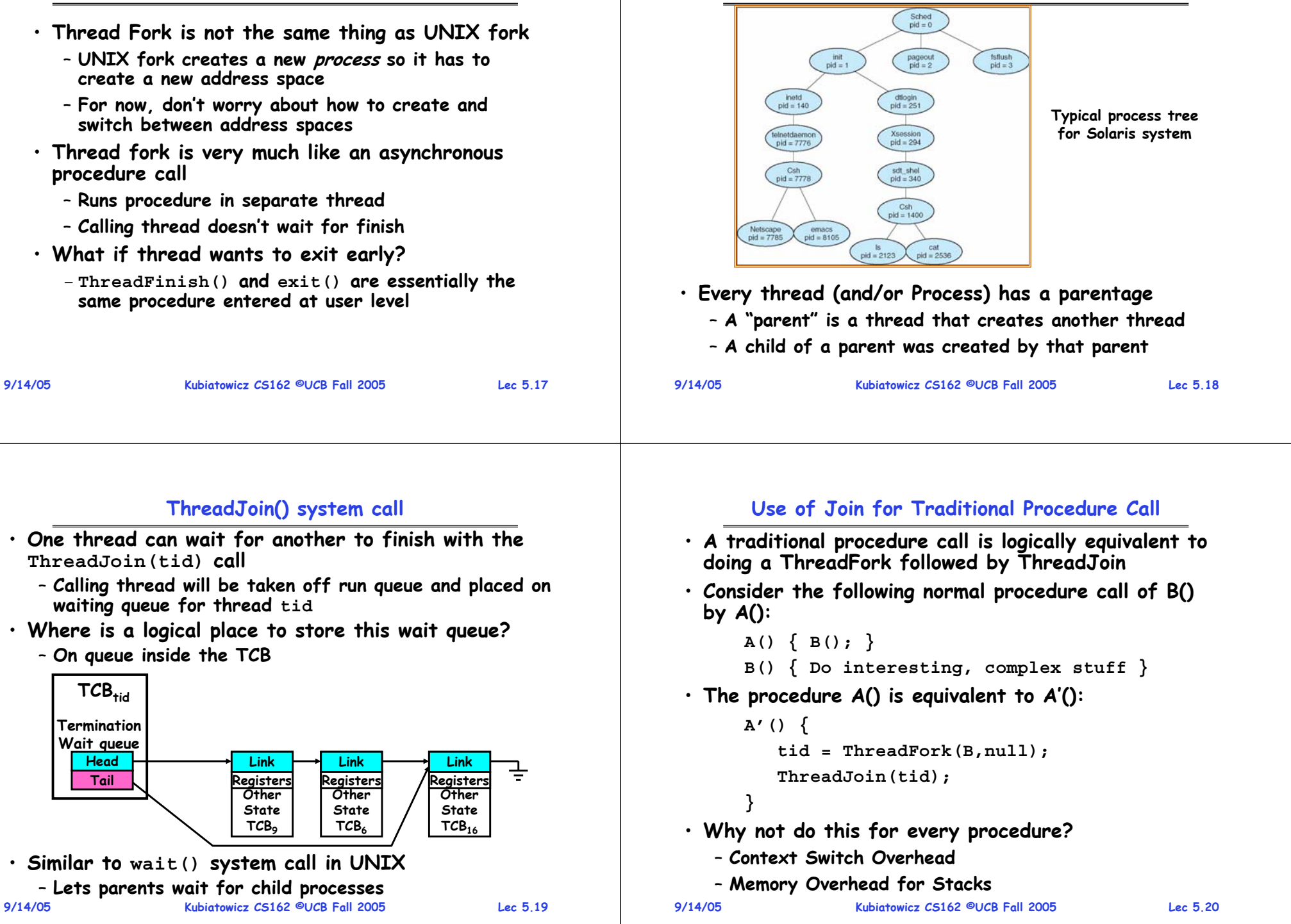

**Parent-Child relationship**

### **Kernel versus User-Mode threads**

- **We have been talking about Kernel threads**
	- **Native threads supported directly by the kernel**
	- **Every thread can run or block independently**
	- **One process may have several threads waiting on different things**
- **Downside of kernel threads: a bit expensive**
	- **Need to make a crossing into kernel mode to schedule**
- **Even lighter weight option: User Threads**
	- **User program provides scheduler and thread package**
	- **May have several user threads per kernel thread**
	- **User threads may be scheduled non-premptively relative to each other (only switch on yield())**
	- **Cheap**
- **Downside of user threads:**
	- **When one thread blocks on I/O, all threads block**
- **9/14/05 Kubiatowicz CS162 ©UCB Fall 2005 Lec 5.21** – **Kernel cannot adjust scheduling among all threads 9/14/05**

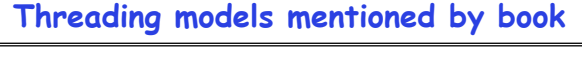

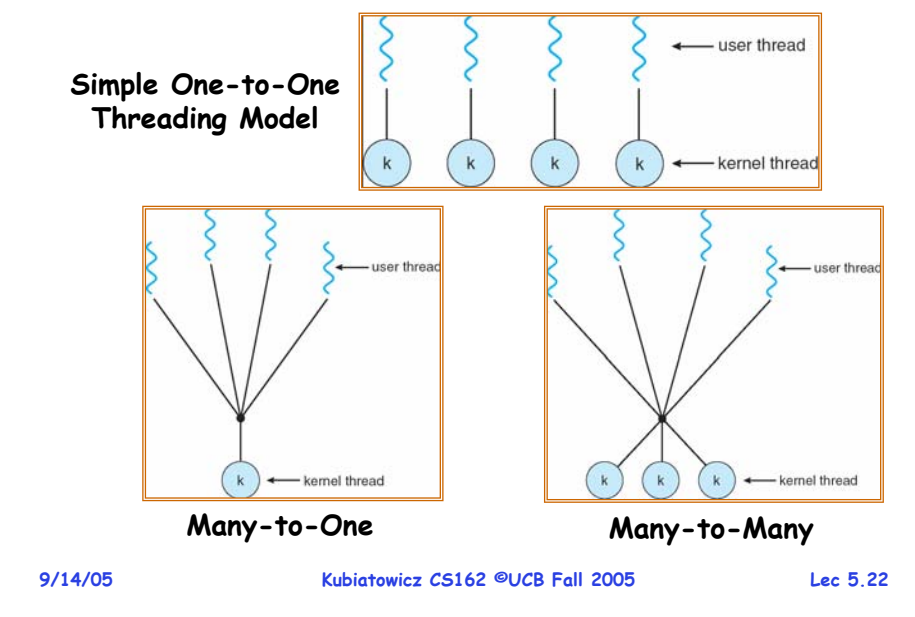

# **Multiprocessing vs Multiprogramming**

- **Remember Definitions:**
	- **Multiprocessing** <sup>≡</sup> **Multiple CPUs**
	- **Multiprogramming** <sup>≡</sup> **Multiple Jobs or Processes**
	- **Multithreading** <sup>≡</sup> **Multiple threads per Process**
- **What does it mean to run two threads "concurrently"?**
	- **Scheduler is free to run threads in any order and interleaving: FIFO, Random, …**
	- **Dispatcher can choose to run each thread to completion or time-slice in big chunks or small chunks**

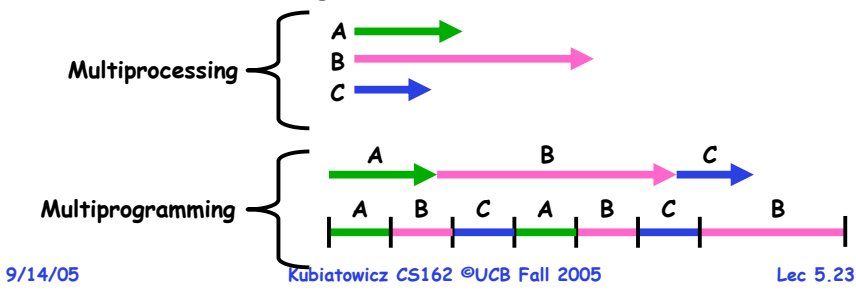

# **Correctness for systems with concurrent threads**

- · If dispatcher can schedule threads in any way, **If dispate in an in the schedule terms** in any contract programs must work under all circumstances
	- **Can you test for this?**
	- **How can you know if your program works?**
- **Independent Threads:**
	- **No state shared with other threads**
	- **Deterministic** <sup>⇒</sup> **Input state determines results**
	- **Reproducible** <sup>⇒</sup> **Can recreate Starting Conditions, I/O**
	- **Scheduling order doesn't matter (if switch() works!!!)**
- **Cooperating Threads:**
	- **Shared State between multiple threads**
	- **Non-deterministic**
	- **Non-reproducible**
- **Non-deterministic and Non-reproducible means that bugs can be intermittent**
	- **Sometimes called "Heisenbugs"**

## **Interactions Complicate Debugging**

- **Is any program truly independent?**
	- **Every process shares the file system, OS resources, network, etc**
	- **Extreme example: buggy device driver causes thread A to crash "independent thread" <sup>B</sup>**
- **You probably don't realize how much you depend on reproducibility:**
	- **Example: Evil C compiler**
		- » **Modifies files behind your back by inserting errors into C program unless you insert debugging code**
	- **Example: Debugging statements can overrun stack**
- **Non-deterministic errors are really difficult to find**
	- **Example: Memory layout of kernel+user programs**
		- » **depends on scheduling, which depends on timer/other things**
		- » **Original UNIX had a bunch of non-deterministic errors**
	- **Example: Something which does interesting I/O**
- **9/14/05 Kubiatowicz CS162 ©UCB Fall 2005 Lec 5.25** » **User typing of letters used to help generate secure keys 9/14/05**

**High-level Example: Web Server**

- **Kubiatowicz CS162 ©UCB Fall 2005 Lec 5.26** » **Makes system easier to extend Why allow cooperating threads?** • **People cooperate; computers help/enhance people's lives, so computers must cooperate** – **By analogy, the non-reproducibility/non-determinism of people is a notable problem for "carefully laid plans"** • **Advantage 1: Share resources** – **One computer, many users** – **One bank balance, many ATMs** » **What if ATMs got update at night?** – **Embedded systems (robot control)** » **Need to coordinate arm&hand** • **Advantage 2: Speedup** – **Overlap I/O and computation** » **Many different file systems do read-ahead** – **Multiprocessors – chop up program into parallel pieces** • **Advantage 3: Modularity**  – **more important than you might think** – **Chop large problem up into simpler pieces** » **To compile, for instance, gcc calls cpp | cc1 | cc2 | as | ld Threaded Web Server** • **Now, use a single process** • **Multithreaded (cooperating) version: serverLoop() { connection = AcceptCon(); ThreadFork(ServiceWebPage(),connection); }**
	- **Looks almost the same, but has many advantages:**
		- **Can share file caches kept in memory, results of CGI scripts, other things**
		- **Threads are much cheaper to create than processes, so this has a lower per-request overhead**
	- **Question: would a user-level (say one-to-many) thread package make sense here?**
		- **When one request blocks on disk, all block…**
	- **What about DOS attacks or slash-dot effects?**

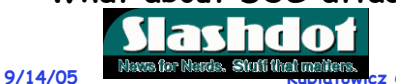

**9/14/05**

**}**

**ProcessFork(ServiceWebPage(),con);**

• **What are some disadvantages of this technique?**

• **Server must handle many requests**

**con = AcceptCon();**

• **Non-cooperating version: serverLoop() {**

**Kubiatowicz CS162 ©UCB Fall 2005 Lec 5.28**

### **Thread Pools**

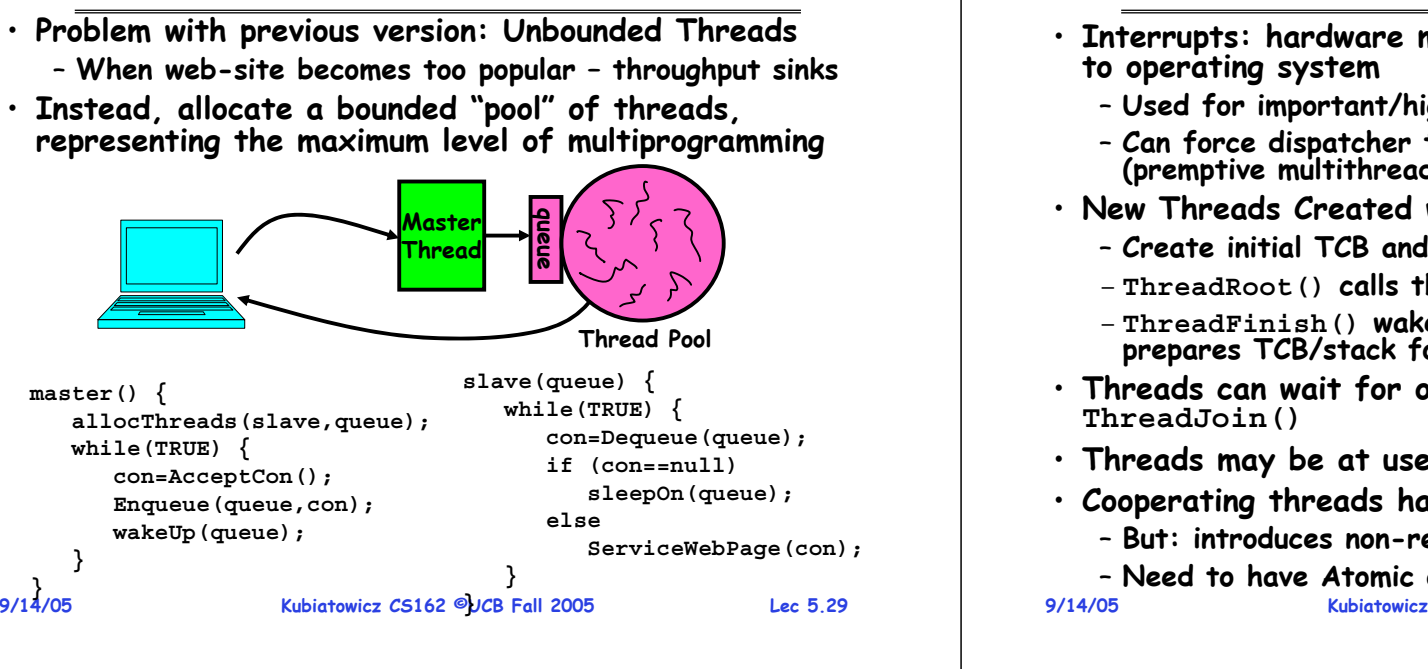

#### **Summary**

 **Kubiatowicz CS162 ©UCB Fall 2005 Lec 5.30** • **Interrupts: hardware mechanism for returning control to operating system** – **Used for important/high-priority events** – **Can force dispatcher to schedule a different thread (premptive multithreading)** • **New Threads Created with ThreadFork()** – **Create initial TCB and stack to point at ThreadRoot()** – **ThreadRoot() calls thread code, then ThreadFinish()** – **ThreadFinish() wakes up waiting threads then prepares TCB/stack for distruction** • **Threads can wait for other threads using ThreadJoin()** • **Threads may be at user-level or kernel level** • **Cooperating threads have many potential advantages** – **But: introduces non-reproducibility and non-determinism** – **Need to have Atomic operations**